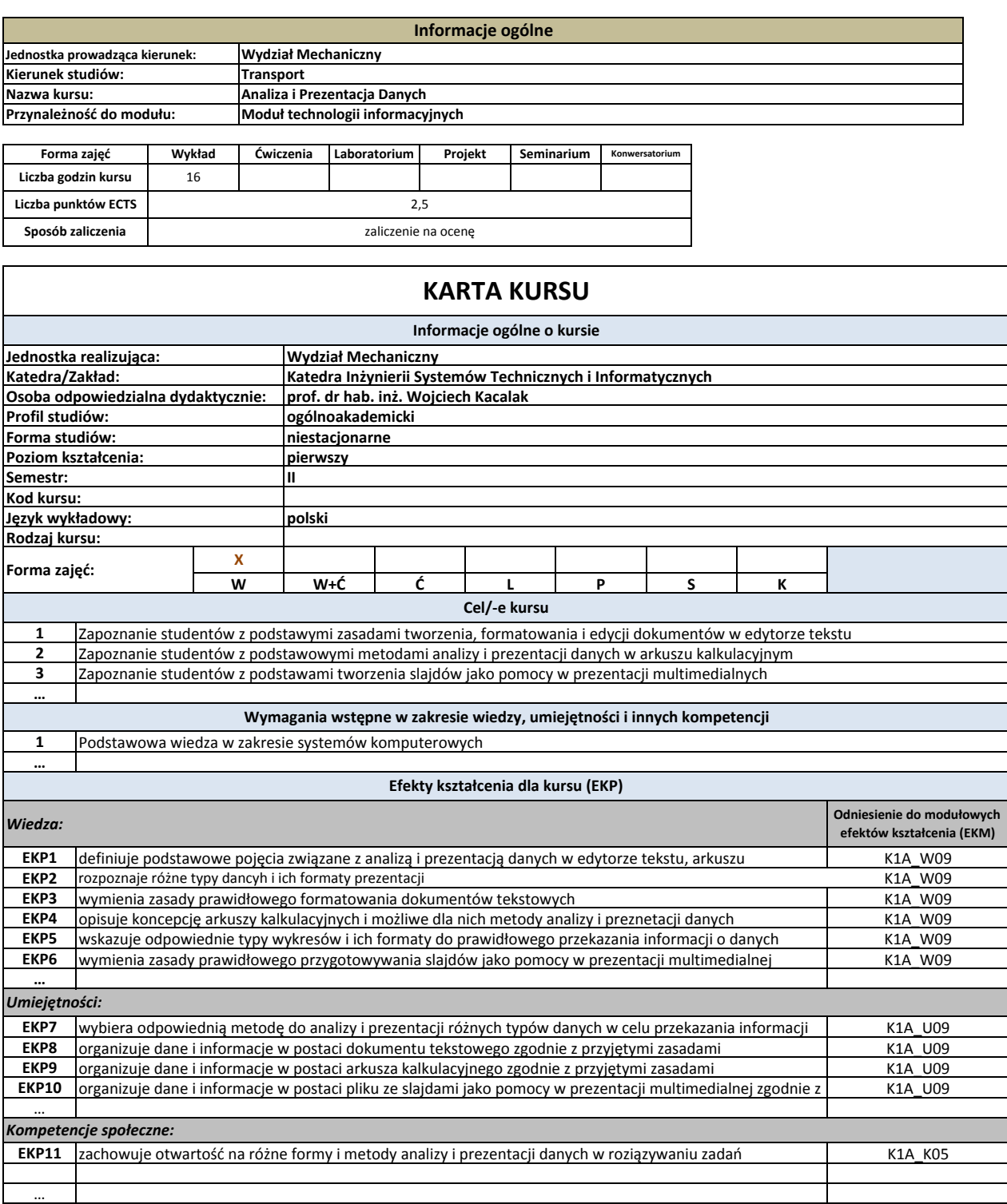

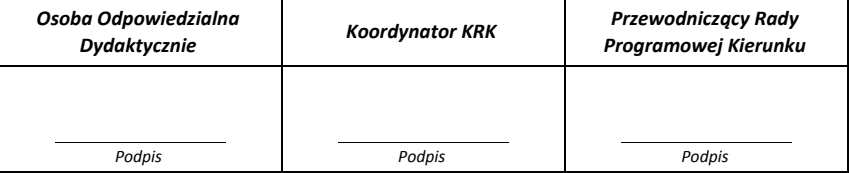

## **Cykl kształcenia: rok akademicki przyjęcia studentów na studia**

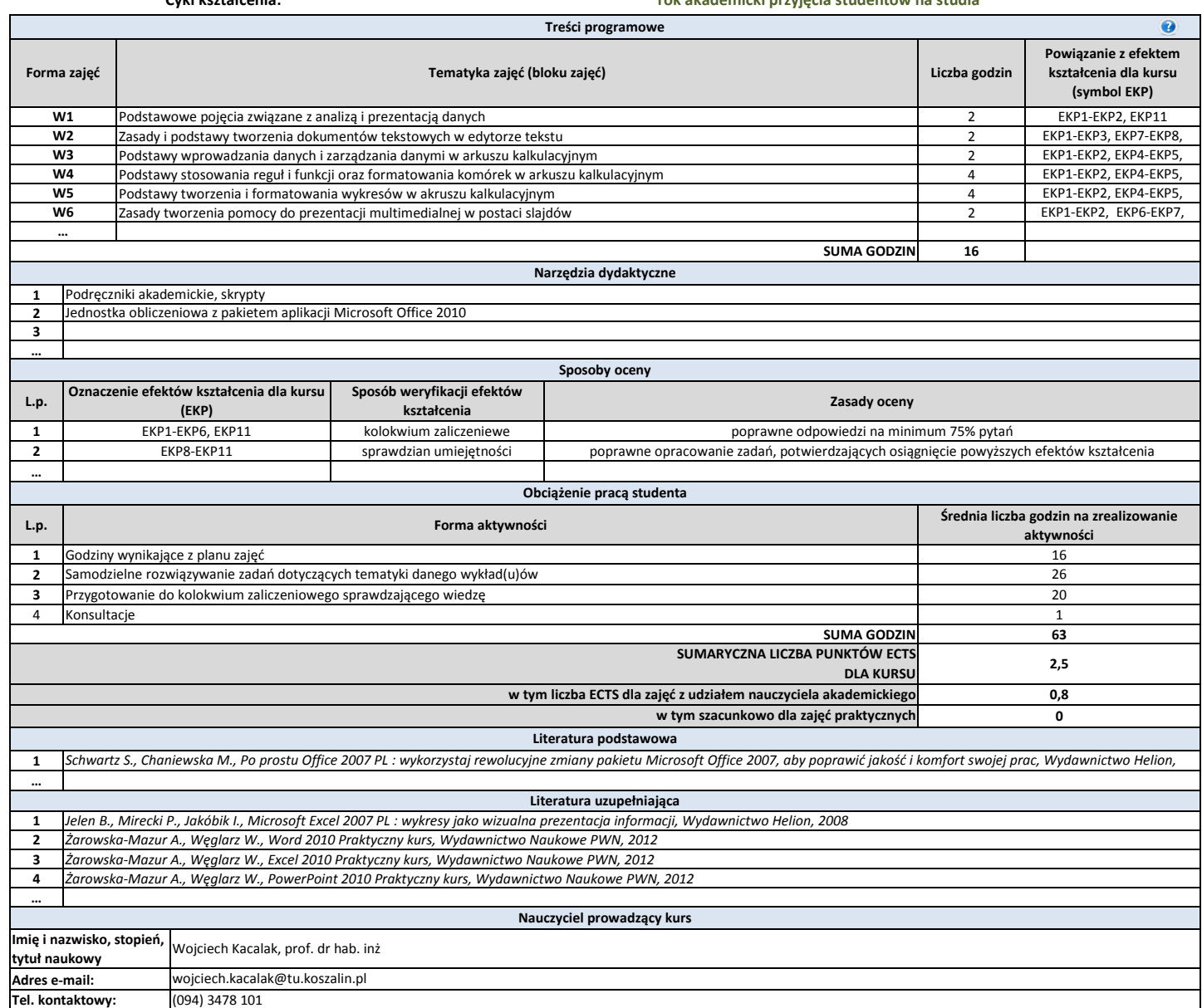

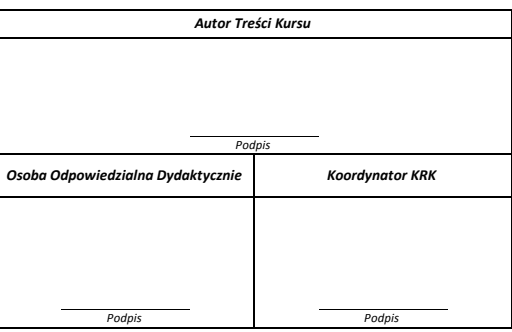